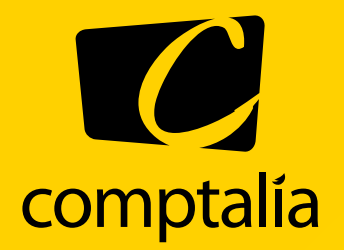

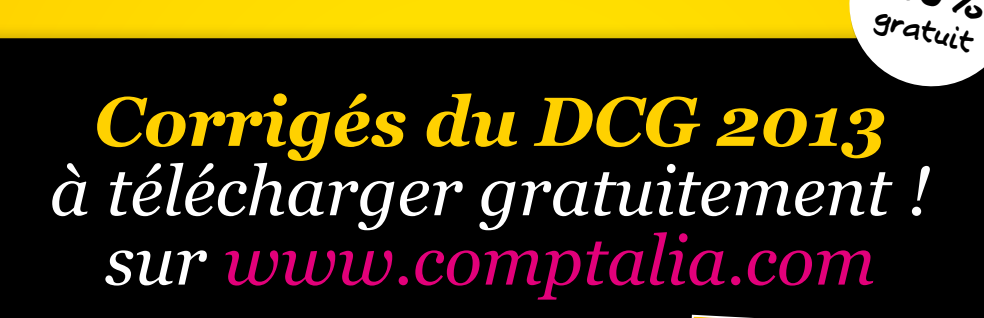

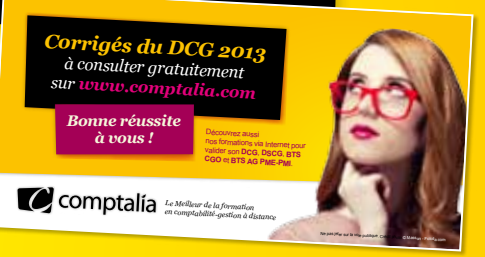

**100%**

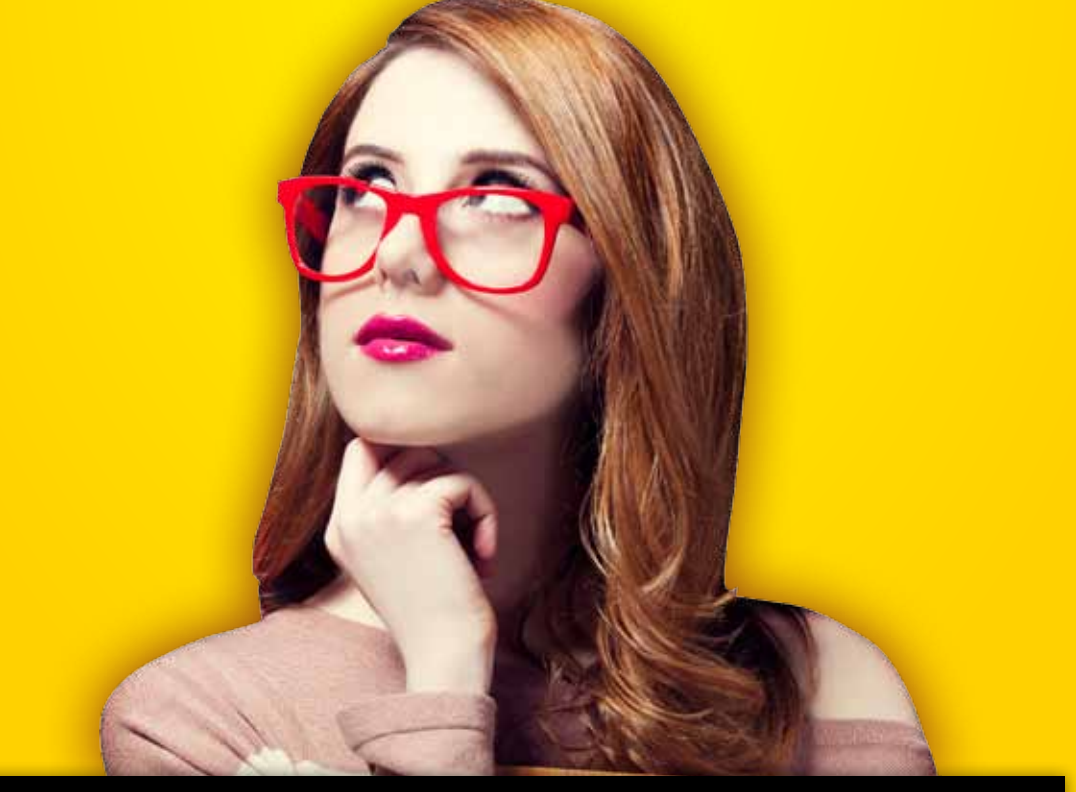

**Comptalia, l'école qui en fait + pour votre réussite !** 

Corrigé Indicatif

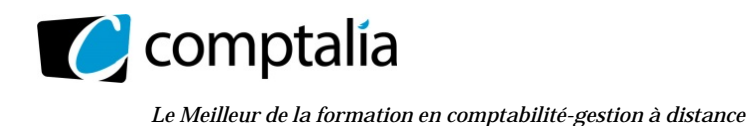

# **SESSION 2013**

# **UE9 – INTRODUCTION A LA COMPTABILITE**

Durée de l'épreuve : 3 heures – Coefficient : 1

Aucun document ni aucun matériel ne sont autorisés. En conséquence, tout usage d'une calculatrice est **INTERDIT** et constituerait une **fraude**.

**Document remis au candidat : Le sujet comporte 6 pages numérotées de 1/6 à 6/6, dont 5 annexes.** 

Il vous est demandé de vérifier que le sujet est complet dès sa mise à votre disposition.

## **Le sujet se présente sous la forme de 4 dossiers indépendants :**

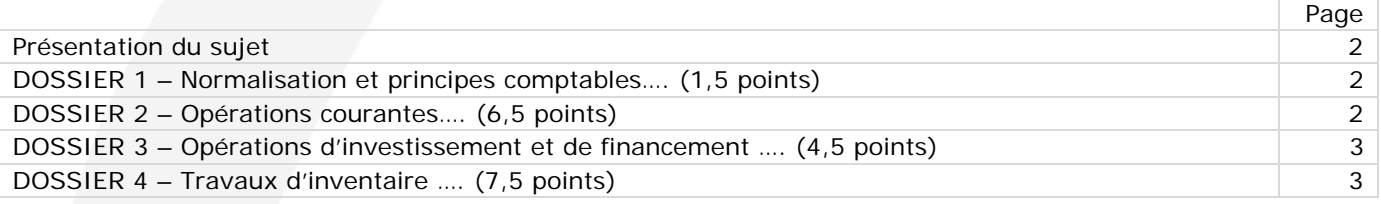

## **Le sujet comporte les annexes suivantes :**

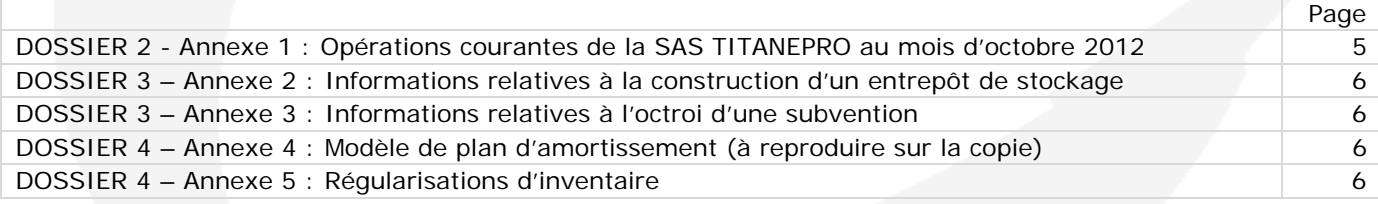

## **AVERTISSEMENT**

**Si le texte du sujet, de ses questions ou de ses annexes, vous conduit à formuler une ou plusieurs hypothèses, il vous est demandé de la (ou les) mentionner explicitement dans votre copie.** 

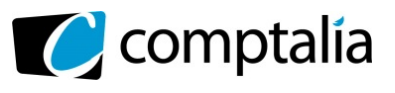

*Le Meilleur de la formation en comptabilité-gestion à distance* 

Il vous est demandé d'apporter un soin particulier à la présentation de votre copie. Toute information calculée devra être justifiée.

Les écritures comptables devront comporter les numéros et les noms des comptes et un libellé.

# **SUJET**

La SAS TITANEPRO est une entreprise de métallurgie spécialisée dans la fabrication de produits et pièces réalisés en acier et alliages spéciaux (titane, carbone...).

Sa clientèle est composée principalement d'entreprises françaises et étrangères du secteur de l'énergie, de l'aéronautique et du domaine médical. Elle s'approvisionne en France et à l'étranger.

Vous êtes stagiaire au sein du service comptable de la SAS TITANEPRO et quatre dossiers vous ont été confiés. Ces dossiers sont indépendants les uns des autres.

L'exercice comptable coïncide avec l'année civile. Les écritures comptables sont enregistrées dans un journal unique.

Par souci de simplification, on appliquera un **taux de TVA de 20 %.**

## **DOSSIER 1 – NORMALISATION ET PRINCIPES COMPTABLES**

Préalablement à votre recrutement, votre maître de stage teste certaines de vos connaissances.

## **Travail à faire**

- **1. Rappeler les objectifs de la normalisation comptable et citer le principal acteur français de ce processus.**
- **2. Rappeler le(s) référentiel(s) comptable(s) qui s'applique(nt) aux sociétés commerciales françaises.**

## **DOSSIER 2 – OPÉRATIONS COURANTES**

Certaines opérations concernant le mois d'octobre 2012 n'ont pas encore été comptabilisées. Votre responsable de stage vous confie leur enregistrement.

## **Travail à faire**

- **1. Rappeler les règles d'évaluation des titres acquis à titre onéreux lors de leur entrée dans le patrimoine.**
- **2. Rappeler les règles relatives à la TVA concernant les achats de biens en provenance de l'Union européenne ou du reste du monde.**
- **3. A partir de** *l'annexe 1***, comptabiliser au journal de la SAS TITANEPRO les opérations courantes du mois d'octobre 2012**

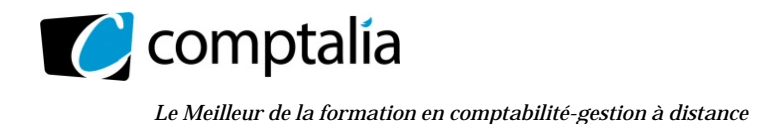

# **DOSSIER 3 – OPÉRATIONS D'INVESTISSEMENT ET DE FINANCEMENT**

Dans le cadre de sa stratégie de développement, la SAS TITANEPRO a fait l'acquisition d'un terrain début 2012 pour y faire construire un entrepôt de stockage. Elle a bénéficié d'une subvention pour financer l'achat du terrain.

## **Travail à faire**

- **1. Rappeler la définition d'une immobilisation corporelle selon le Plan Comptable Général.**
- **2. Rappeler les critères généraux de comptabilisation d'un actif.**
- **3. A partir de** *l'annexe 2***, enregistrer toute les écritures relatives à l'acquisition du terrain et à la construction de l'entrepôt de stockage.**
- **4. A partir de** *l'annexe 3***, identifier et définir le type de subvention obtenue par la SAS pour financer son terrain.**
- **5. Citer les autres modes de financement qu'une entreprise peut mettre en œuvre pour financer ses investissements.**
- **6. A partir de** *l'annexe 3***, enregistrer les écritures relatives à l'obtention de la subvention.**
- **7. Rappeler les règles de reprise des subventions d'équipement ou d'investissement au compte de résultat.**

## **DOSSIER 4 – OPÉRATIONS D'INVENTAIRE**

Votre maître de stage vous confie certains travaux d'inventaire en prévision de l'établissement des documents de synthèse.

## **A - Amortissement d'un logiciel**

La SAS TITANEPRO a acquis le 1<sup>er</sup> juillet 2012 un logiciel de gestion de projet.

Montant brut : 3 125 € HT, réduction commerciale : 100 € ; escompte pour règlement comptant : 25 €.

Le règlement est intervenu le jour même par chèque bancaire.

Le logiciel a été mis en service le 15 juillet 2012.

La SAS attend une consommation régulière des avantages économiques sur 3 ans.

L'entreprise souhaite bénéficier de l'amortissement exceptionnel sur douze mois autorisé pour les logiciels acquis.

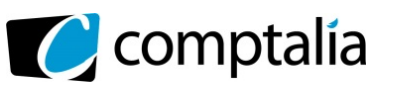

## **Travail à faire**

- **1. Comptabiliser l'acquisition du logiciel.**
- **2. Rappeler la définition de l'amortissement comptable énoncée par le Plan Comptable Général.**
- **3. Présenter le plan d'amortissement du logiciel (selon le modèle présenté en** *annexe 4* **à reproduire sur la copie).**
- **4. Comptabiliser au 31 décembre 2012 les écritures d'inventaire concernant ce logiciel.**
- **5. Présenter, dans un extrait du bilan au 31 décembre 2012, les postes d'actif et passif correspondants à ces opérations.**
- **6. Indiquer les écritures comptables qui devront être constatées au 31 décembre 2014.**
- **7. Présenter, dans un extrait du bilan tel qu'il sera établi au 31 décembre 2014, les postes d'actif et passif correspondants à ces opérations.**
- **B Régularisations diverses**

#### **Travail à faire**

- **1. Rappeler le principe comptable qui conduit à régulariser les charges et produits à la clôture d'un exercice comptable.**
- **2. A partir de** *l'annexe 6,* **comptabiliser les écritures nécessaires au 31 décembre 2012.**

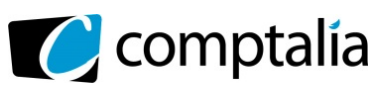

## **ANNEXE 1**

#### **Opération courantes de la SAS TITANEPRO au mois d'octobre 2012**

- Les frais accessoires d'achat sont enregistrés dans les comptes de charge par nature.
- Le taux de TVA applicable sur les opérations de la SAS TITANEPRO est de 20 %.
- Tous les numéros d'identification intracommunautaires ont été échangés entre la SAS et ses partenaires commerciaux.

Le 1<sup>er</sup> octobre 2012 : pour placer un excédent de trésorerie, la SAS TITANEPRO fait l'acquisition de 10 actions cotées VALEO au prix unitaire de 100 €.

La banque prélève une commission sur achat de 50 € HT. La banque prélève la totalité de la somme le jour même.

**Le 2 octobre 2012** : versement d'un acompte de 1 200 € à une société de services et d'ingénierie en informatique, ALLINFO, chargée de développer un SIRH (système d'information des ressources humaines). La société ALLINFO a opté pour la TVA sur les débits.

**Le 5 octobre 2012** : facture n° V0310 adressée à une société italienne d'appareillage médical KINEOLE. Cette vente concerne des implants orthopédiques. Montant total facturé : 9 000 € HT ; remise de 10 % ; emballages consignés : 2 caisses capitonnées à 100 € l'unité. Un acompte de 1 500 € avait été versé le 20 septembre par le client. Règlement du solde à 30 jours fin de mois.

**Le 10 octobre 2012** : facture n° 7124 reçue du fournisseur allemand Deutsche Edelstahl Werke pour un achat de matières premières : 500 barres. Total brut HT : 8 000 € ; remise de 5 % ; port forfaitaire HT : 100 €. Règlement à 30 jours fin de mois.

**Le 15 octobre 2012** : réception de la facture n°899 adressée par notre fournisseur suisse Hanskohler AG pour un achat de matières premières : tôles laminées à chaud pour un total brut HT de 5 000 CHF. A cette date le cours du franc suisse est de 1 CHF = 0,8 €. Règlement sous quinzaine.

**Le 17 octobre 2012** : facture n° 1759 reçue de notre transitaire français Stamex chargé du dédouanement et du transport des matières premières achetées à notre fournisseur suisse Hanskohler le 15/10. Détail de la facture : transport 110 € HT ; honoraires : 90 € HT ; droits de douane sur les matières premières : 100 € ; TVA sur les matières : 800 € ; TVA sur les droits de douane, le transport et les honoraires : 60 €. Le transitaire a opté pour la TVA sur les débits. Règlement à 30 jours.

**Le 25 octobre 2012** : Réception de la facture de la société ALLINFO (n°2624) : 10 jours de conseil à la rédaction du cahier des charges pour la conception du SIRH. Cout d'une journée : 250 €. Rappel : un acompte a été versé le 2 octobre 2012. Règlement du solde à 30 jours. TVA au taux normal.

**Le 30 octobre 2012** : règlement de la facture au fournisseur suisse Hanskohler par virement. Le cours du jour du franc suisse est de 1 CHF =  $0.9 \notin$ .

**Le 31 octobre 2012** : avis de crédit n° 61224 de la banque. L'avis indique la perception de dividendes annuels sur les actions VALEO acquises le 1<sup>er</sup> octobre. Montant unitaire : 3 €.

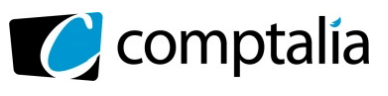

**Corrigés du DCG 2013**

UE 9 Introduction à la comptabilité

*Le Meilleur de la formation en comptabilité-gestion à distance* 

### **ANNEXE 2**

## **Informations relatives à la construction d'un entrepôt de stockage**

Selon l'acte notarié établi le 15 février 2012,

- le prix d'acquisition du terrain à bâtir est de 100 000 € HT ; cette opération est soumise à TVA.
- les honoraires du notaire s'élèvent à : 2 000 € HT, le notaire a opté pour la TVA sur les débits.
- règlement le jour même par chèque bancaire.

La SAS TITANEPRO a opté pour l'inscription en charges des frais d'acquisition des immobilisations.

Du 25 février au 15 juin 2012, la SAS TITANEPRO a fait construire l'entrepôt de stockage par le personnel d'une de ses usines. Les éléments du coût de production suivants ont été comptabilisés :

- coût des matériaux utilisés : 125 000 €
- charges directes de production :  $145000 \in$
- charges indirectes de production : 70 000  $\epsilon$

Le bâtiment a été livré et mis en service le 15 juin 2012.

#### **ANNEXE 3 Informations relatives à l'octroi d'une subvention**

La SAS TITANEPRO a demandé une subvention à la Région des pays de Loire, afin de financer l'acquisition du terrain.

L'accord de la région pour une subvention d'un montant de 75 000 € est parvenu à l'entreprise le 20 Janvier 2012.

La subvention a été versée le 20 février 2012.

Le contrat d'attribution de la subvention ne mentionne pas de clause d'inaliénabilité du terrain.

## **ANNEXE 4**

**Modèle plan d'amortissement (à reproduire sur la copie)** 

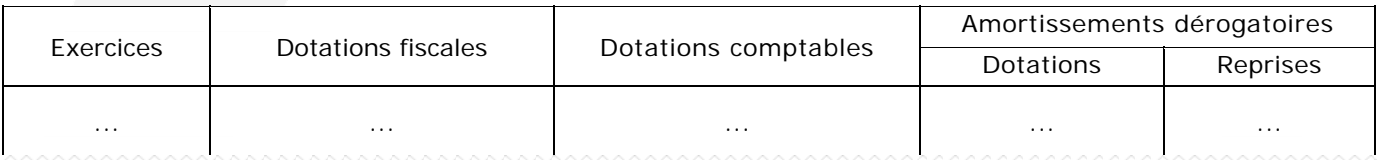

### **ANNEXE 5 Régularisations d'inventaire**

- 1) Le 1/12/2012, la SAS TITANEPRO a encaissé 24 000 € HT au titre d'une location immobilière pour la période de décembre 2012 à février 2013.
- 2) II reste dans l'armoire de la responsable des fournitures administratives 5 cartouches d'encre pour les imprimantes du service administratif. Elles ne font pas l'objet d'un suivi en stock. Elles seront utilisées dans le mois à venir. Prix d'achat unitaire : 125 € HT.

3) La SAS TITANEPRO doit accorder à ses clients 4 000 € HT de ristournes au titre des ventes de l'exercice 2012.

4) La SAS TITANEPRO a livré à son client MICHEL SA pour 20 000 € HT de pièces en titane ; au 31/12/2012, les services comptables n'ont pas encore établi la facture correspondante.

5) La SAS TITANEPRO a souscrit le 1<sup>er</sup> octobre 2012 un emprunt à amortissement constant de 100 000 € auprès de sa banque. Le taux d'intérêt annuel est 4 %. La première annuité sera prélevée le 1<sup>er</sup> octobre 2013.

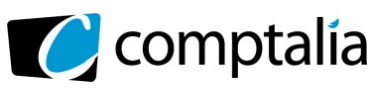

# **Proposition de correction**

### **Remarque préalable**.

Le corrigé proposé par Comptalia est plus détaillé que ce que l'on est en droit d'attendre d'un candidat dans le temps imparti pour chaque épreuve.

A titre pédagogique le corrigé comporte donc des rappels de cours par exemple, non exigés dans le traitement du sujet.

## **DOSSIER 1 – NORMALISATION ET PRINCIPES COMPTABLES**

#### **1) Rappeler les objectifs de la normalisation comptable et citer le principal acteur français de ce processus.**

La normalisation a pour objet d'établir un ensemble de règles communes dans le double but d'uniformiser et de rationaliser la présentation des informations comptables susceptibles de satisfaire les besoins présumés de multiples utilisateurs.

L'harmonisation comptable internationale qui s'est engagée a entrainé une refonte du processus de normalisation comptable dans un grand nombre de pays mais également une convergence des normes comptables nationales vers les normes IFRS.

Depuis 2009, l'ANC (Autorité des Normes Comptables) est le principal acteur français de ce processus. En tant qu'organe unique, l'ANC est donc à la fois normalisateur et régulateur.

## **2) Rappeler le(s) référentiel(s) comptable(s) qui s'applique(nt) aux sociétés commerciales françaises.**

Compte tenu de la réglementation actuelle, il existe aujourd'hui en France trois référentiels comptables que les sociétés doivent respecter :

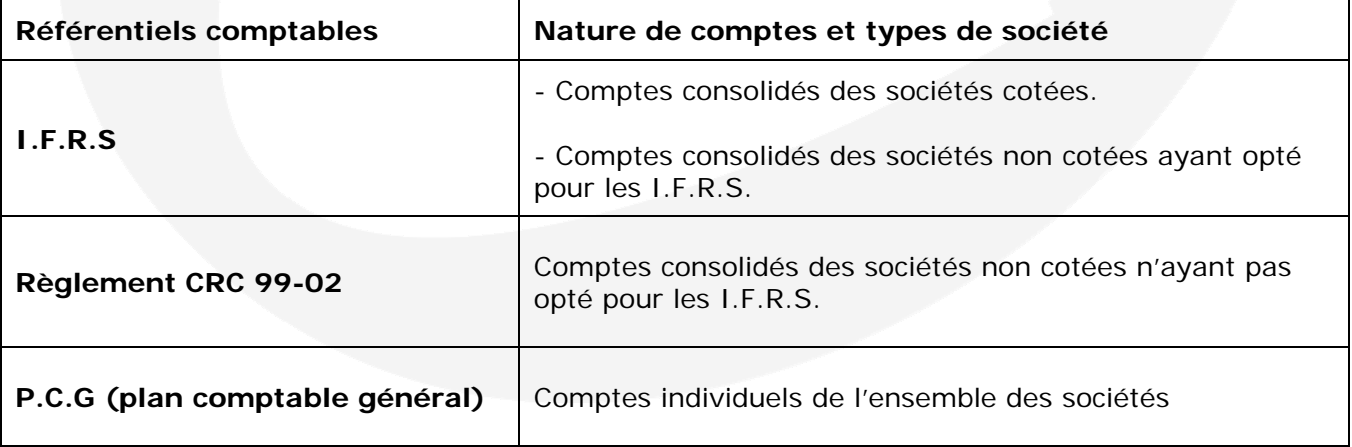

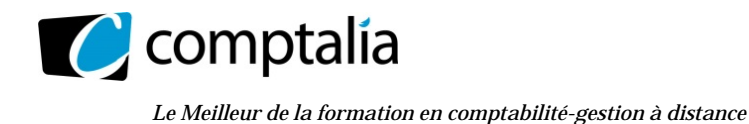

# **DOSSIER 2 – OPERATIONS COURANTES**

## **1) Rappeler les règles d'évaluation des titres acquis à titre onéreux lors de leur entrée dans le patrimoine.**

Quel que soit leur classement comptable, les titres sont évalués selon les règles générales d'évaluation du coût d'entrée des actifs, c'est-à-dire à leur coût d'acquisition, s'ils sont acquis à titre onéreux. Le coût d'acquisition est constitué :

- du prix d'achat des titres ;
- et, sur option, des frais d'acquisition (droits de mutation, honoraires, commissions, frais d'actes).

Si l'option n'est pas retenue par l'entreprise, les frais d'acquisition sont laissés en charges.

## **2) Rappeler les règles relatives à la TVA concernant les achats de biens en provenance de l'Union européenne ou du reste du monde.**

## **-Règles relatives à la TVA concernant les achats de biens en provenance de l'Union européenne**

Depuis le 1<sup>er j</sup>anvier 1993, il y a libre circulation des biens entre les États membres de l'Union européenne. On appelle :

"**Livraisons**", les ventes intracommunautaires ;

"**Acquisitions**", les achats intracommunautaires.

## => **Les livraisons sont exonérées de T.V.A.**

- => **Les acquisitions sont soumises à la T.V.A dans le pays d'arrivée** ; et donc :
	- la facture reçue est hors taxes ;
	- la T.V.A est due par l'acquéreur;
	- il ne s'agit pas à proprement parler d'une T.V.A collectée ;
	- cette T.V.A est récupérable : elle est donc à la fois due et déductible.

#### **Conséquences.**

Par exception à la règle générale, les comptes "Clients" et "Fournisseurs" sont ici tenus H.T.

### **Le numéro individuel d'identification européen**

Ci-dessus, nous avons précisé que les livraisons intracommunautaires sont exonérées de T.V.A, ceci est parfaitement exact en théorie.

Toutefois, dans "le monde réel" encore faut-il que la facture de vente (livraison intracommunautaire) comporte les **numéros d'identification du vendeur et de l'acheteur** ainsi que la **mention "Exonération de T.V.A".**

Si l'acheteur ne fournit pas son numéro d'identification au vendeur, la facture devra être établie en T.T.C au taux de T.V.A applicable dans le pays du vendeur !

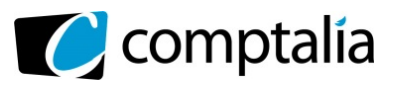

*Le Meilleur de la formation en comptabilité-gestion à distance* 

### **-Règles relatives à la TVA concernant les achats de biens en provenance du reste du monde.**

Les factures émises par un fournisseur situé dans un pays hors communauté européenne sont "nettes de taxe" et portent la mention "Exonérées de T.V.A à l'exportation".

Toutefois, s'agissant d'une importation, la T.V.A et des droits de douane sont exigibles lors du passage en douane et doivent être réglés à l'administration des douanes.

La T.V.A et les droits de douane sont dus :

- soit à l'administration fiscale au sens strict, sur la base du Document Administratif Unique (DAU) qui sert au dédouanement ;

 - soit à un commissionnaire ou à un transitaire en douanes (agréé par les services douaniers) qui facture directement les droits et taxes à collecter (et donc dus par l'entreprise).

Le commissionnaire est donc amené à établir une facture à l'importateur.

## **3) A partir de l'annexe 1, comptabiliser au journal de la SAS TITANEPRO les opérations courantes du mois d'octobre 2012.**

## - **1er octobre 2012**

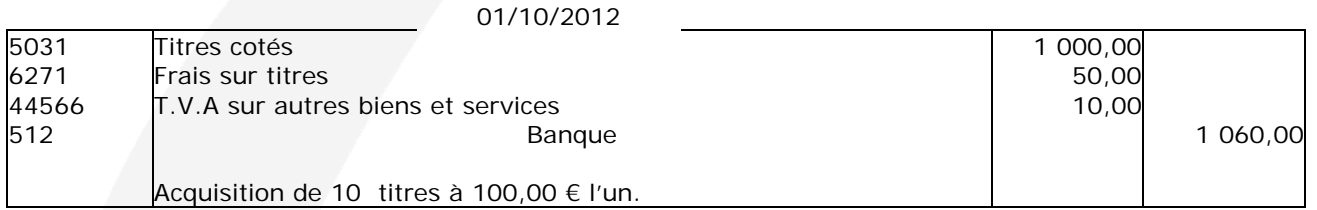

## - **2 octobre 2012**

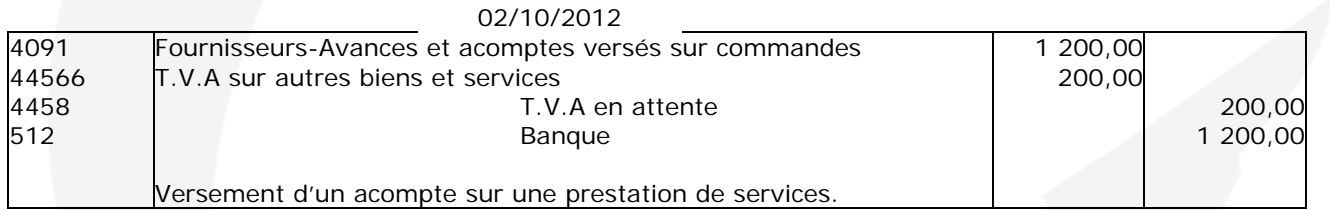

#### **Rappel de cours.**

Pour l'enregistrement des acomptes, en cas de prestations de service ou de travaux immobiliers, les écritures seront identiques, que l'entreprise ait opté ou non pour les débits car les acomptes sont toujours soumis à T.V.A.

En contrepartie du débit du compte de T.V.A déductible (44566) on crédite le compte 4458 "T.V.A en attente".

Ce compte 4458 sera donc soldé lors du règlement du solde de la facture.

#### - **5 octobre 2012**

**Rappel de cours** 

Depuis le 1<sup>er</sup> janvier 1993, il y a libre circulation des biens entre les États membres de l'Union européenne. On appelle : "**Livraisons**", les ventes intracommunautaires ; "**Acquisitions**", les achats intracommunautaires.

=> **Les livraisons sont exonérées de T.V.A.** 

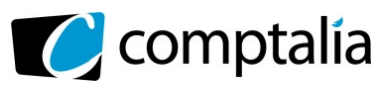

## **Présentation de la facture**.

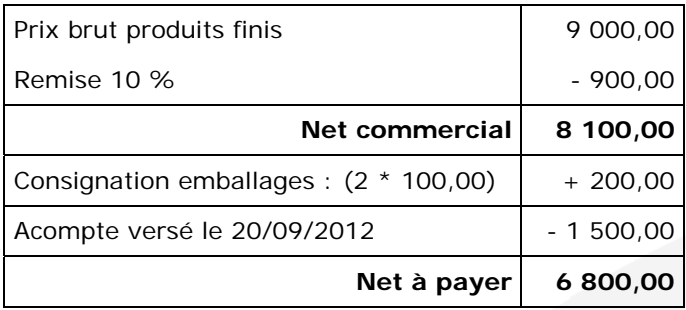

## 05/10/2012

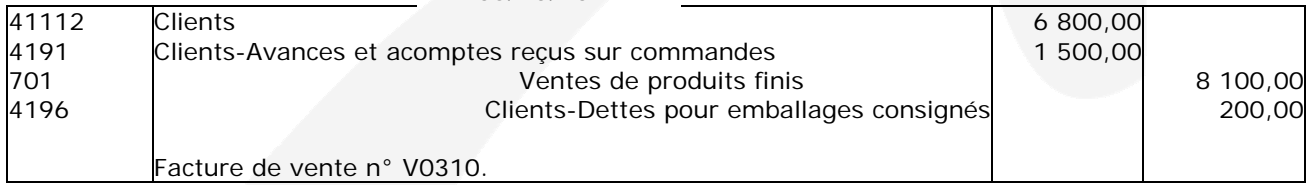

## - **10 octobre 2012**

## **Présentation de la facture**.

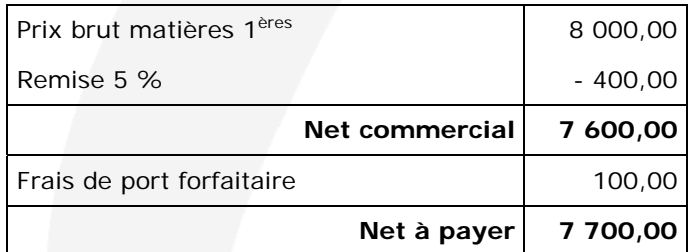

## 10/10/2012

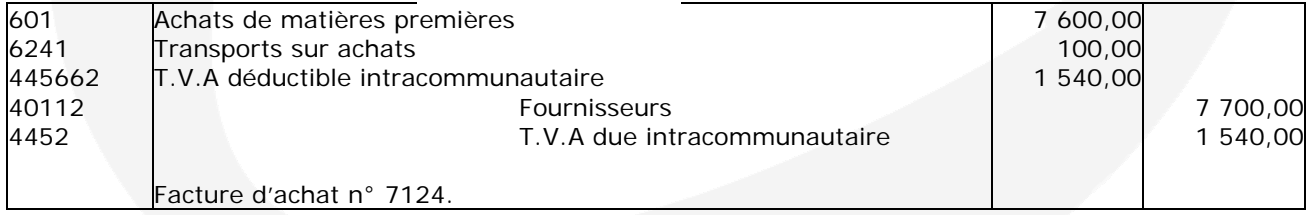

## - **15 octobre 2012**

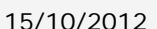

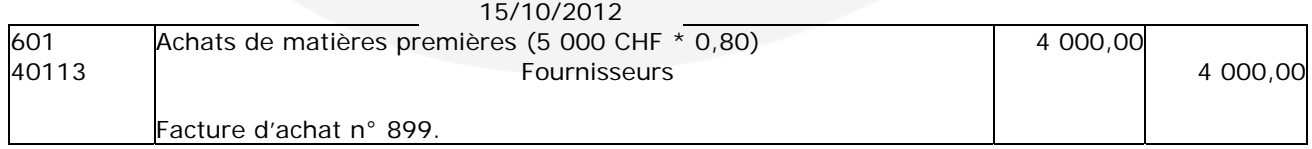

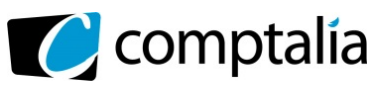

## - **17 octobre 2012**

## **Présentation de la facture**.

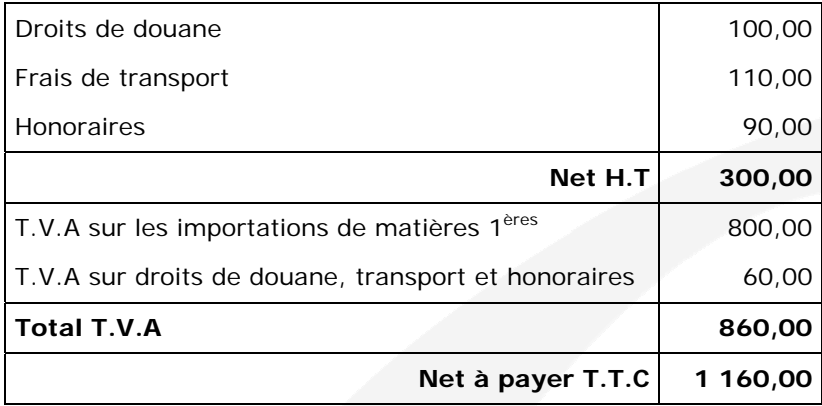

### 17/10/2012

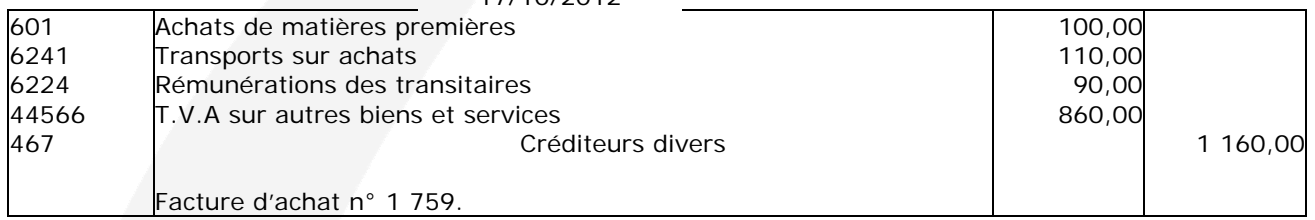

## - **25 octobre 2012**

## **Présentation de la facture**.

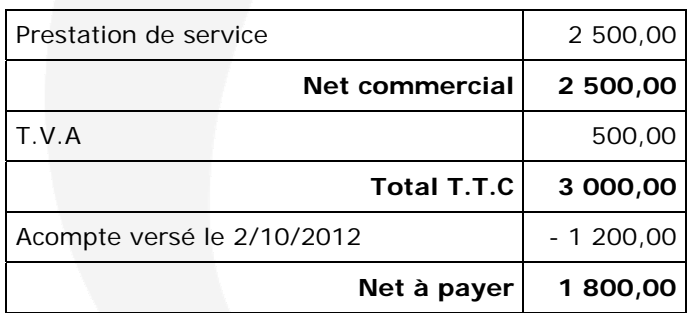

## 25/10/2012

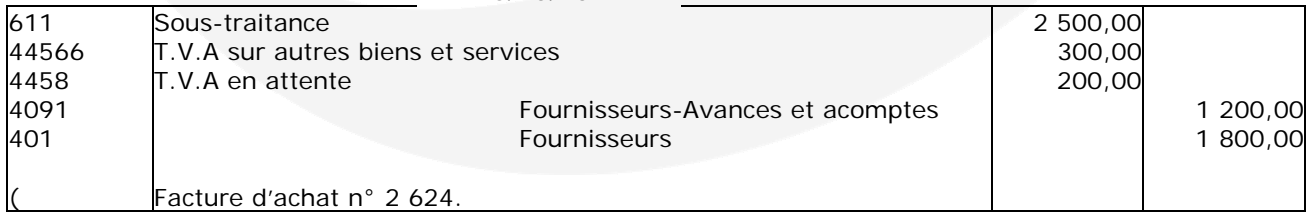

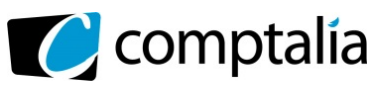

UE 9 Introduction à la comptabilité

## - **30 octobre 2012**

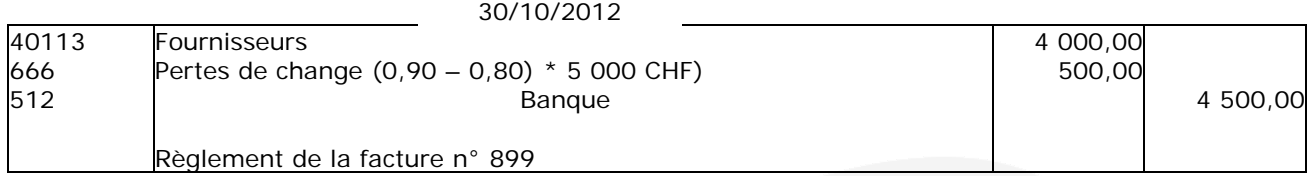

## - **31 octobre 2012**

Encaissement de dividendes.

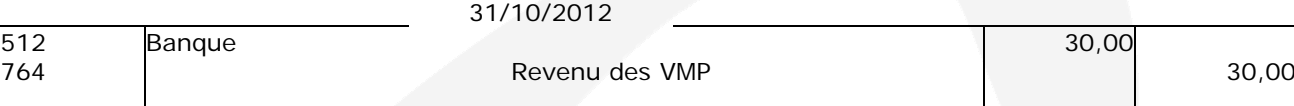

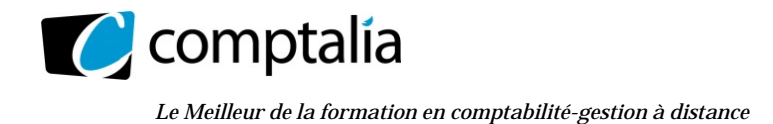

# **DOSSIER 3 – OPERATIONS D'INVESTISSEMENT ET DE FINANCEMENT**

## **1) Rappeler la définition d'une immobilisation corporelle selon le Plan Comptable Général.**

Le Plan Comptable Général définit une immobilisation corporelle :

- comme un actif physique détenu (par essence identifiable) :
	- soit pour être utilisé dans la production ou la fourniture de biens ou de services,
		- soit pour être loué à des tiers,
		- soit à des fins de gestion interne
- dont l'entité attend qu'il soit utilisé au-delà de l'exercice en cours.

## **2) Rappeler les critères généraux de comptabilisation d'un actif.**

Pour qu'un actif soit comptabilisé, deux conditions cumulatives s'ajoutent à celles résultant de sa définition : - l'entreprise doit bénéficier des avantages économiques futurs (notion de contrôle de l'actif)

- l'entreprise doit pouvoir évaluer son coût avec une fiabilité suffisante.

## **3) A partir de l'annexe 2, enregistrer toutes les écritures relatives à l'acquisition du terrain et à la construction de l'entrepôt de stockage.**

|       | 15/02/2012                                 |            |            |
|-------|--------------------------------------------|------------|------------|
| 211   | Terrains                                   | 100 000,00 |            |
| 6226  | <b>Honoraires</b>                          | 2 000,00   |            |
| 44562 | T.V.A sur immobilisations                  | 20 000,00  |            |
| 44566 | T.V.A sur autres biens et services         | 400,00     |            |
| 512   | Bangue                                     |            | 122 400,00 |
|       |                                            |            |            |
|       | Acquisition du terrain selon acte notarié. |            |            |

15/06/2012

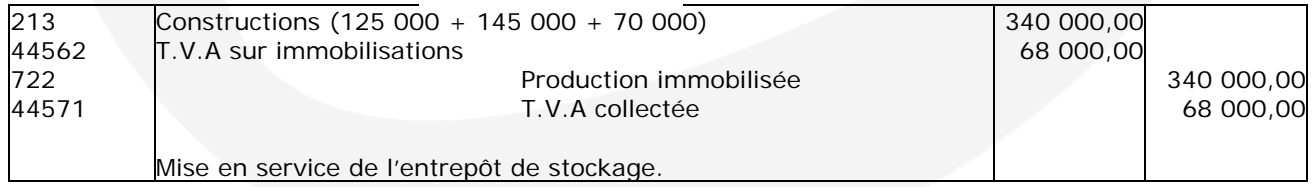

#### **Rappel de cours**.

Le coût de production d'une immobilisation corporelle comprend les éléments suivants :

- coût d'achat des matières consommées pour la construction de l'immobilisation ;

- charges directes de production (personnel, amortissements du matériel, affectés à la production…);

- charges indirectes de production (part du loyer, de l'énergie… consommée pour la fabrication de l'immobilisation.

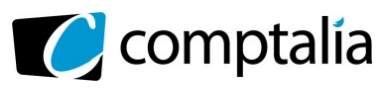

UE 9 Introduction à la comptabilité

#### **Remarque.**

Sont exclus du coût de production les éléments suivants :

- les charges financières ;
- les frais de recherche et développement ;
- les frais d'administration générale ;
- les commissions ;
- les frais d'acte ;
- les honoraires.

Toutefois, comptablement (pas fiscalement) on peut inclure les intérêts des capitaux empruntés pour la fabrication de l'immobilisation, qui se rattachent à la période de fabrication.

#### **Règle en matière de TVA concernant la production d'une immobilisation corporelle.**

Le Code général des impôts a expressément prévu l'imposition à la TVA de certaines opérations et notamment la livraison à soi-même d'une immobilisation corporelle destinée aux besoins de l'entreprise.

Dans cette situation, l'assujetti a la double qualité de fournisseur et de consommateur.

Ainsi, lors de la mise en service de l'immobilisation, on enregistrera simultanément la TVA collectée et déductible (sur la base du coût de production), respectivement au crédit du compte 44571 et au débit du compte 44562.

La TVA ne présente donc aucune incidence financière pour l'entreprise (si le prorata de déductibilité est bien de 100 % !).

## **4) A partir de l'annexe 3, identifier et définir le type de subvention obtenue par la SAS pour financer son terrain**

La SAS TITANEPRO a obtenu une subvention lui permettant de financer en partie l'acquisition d'un terrain.

Nous sommes donc en présence d'une subvention d'équipement qui fait partie des subventions d'investissement.

## **5) Citer les autres modes de financement qu'une entreprise peut mettre en œuvre pour financer ses investissements.**

On peut citer :

- l'emprunt
- l'autofinancement
- l'augmentation de capital
- le crédit-bail
- la location
- la cession d'un actif

#### **6) A partir de l'annexe 3, enregistrer les écritures relatives à l'obtention de la subvention.**

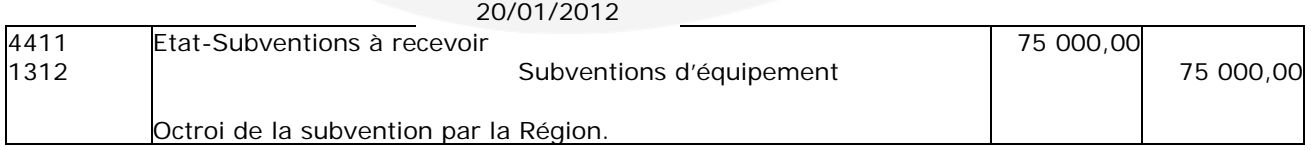

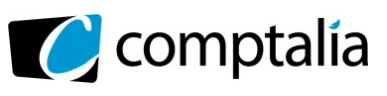

*Le Meilleur de la formation en comptabilité-gestion à distance* 

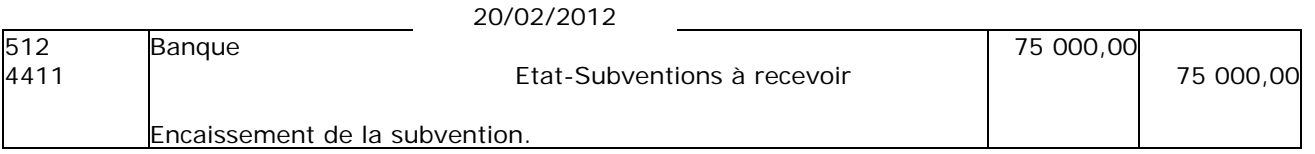

## **7) Rappeler les règles de reprise des subventions d'équipement ou d'investissement au compte de résultat.**

## **- Le choix d'étaler ou non la subvention d'investissement**

Comptablement, deux possibilités s'offrent à l'entreprise lors de l'octroi de la subvention d'investissement :

## - **1ère possibilité : le non étalement**

L'entreprise Inscrit la subvention directement en produit exceptionnel (compte 777 "Quote-part des subventions d'investissement virée au résultat de l'exercice").

Dans ce cas l'imposition de la subvention s'applique dès l'exercice d'octroi.

## - **2ème possibilité : l'étalement**

L'entreprise choisit d'inscrire dans un compte 13, la totalité de la subvention d'investissement promise et/ou reçue. Ensuite, **à l'inventaire de l'exercice d'obtention**, ainsi qu'à l'inventaire des exercices suivants, l'entreprise devra réintégrer comptablement (mettre dans un compte de la classe 7) une partie de la subvention. Autrement dit, avec cette possibilité, l'entreprise étale la subvention d'investissement sur plusieurs exercices (et donc étale l'impôt sur plusieurs exercices).

L'étalement de la subvention d'investissement sur plusieurs exercices s'effectue différemment selon l'immobilisation qu'a permis de financer la subvention :

## **- financement d'une immobilisation amortissable**

Reprise = Annuité d'amortissement fiscale de l'immobilisation \*  $\sim$  Subvention reçue

Valeur d'entrée de l'immobilisation

#### **Attention.**

Il s'agit de **l'annuité fiscalement autorisée** et non de l'annuité comptable !

### **- financement d'une immobilisation non amortissable**

1<sup>er</sup> cas = Par fraction égale sur le nombre d'années pendant lesquelles les immobilisations sont inaliénables (c'est à dire que l'on ne peut pas les vendre pendant cette période) ;

2<sup>ème</sup> cas => Par 1/10<sup>ème</sup> (sans prorata temporis) si aucune clause d'inaliénabilité n'est prévue dans le contrat.

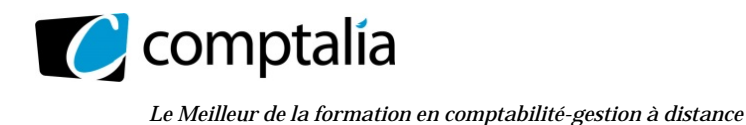

# **DOSSIER 4 – OPERATIONS D'INVENTAIRE**

## **PARTIE A - Amortissement d'un logiciel**

## **1) Comptabiliser l'acquisition du logiciel.**

## **ATTENTION Modification apportée par le P.C.G, depuis 2006, concernant la nature et l'enregistrement des escomptes règlement**

Avant cette modification, l'escompte de règlement était systématiquement enregistré dans un compte spécifique de charges financières chez le vendeur (665 "Escompte accordé") ou de produits financiers chez l'acheteur (765 "Escompte obtenu").

**Les articles 321-10, 321-15 et 321-20 du P.C.G indiquent que, chez l'acheteur d'immobilisations et de biens stockés, les escomptes de règlement doivent être déduits du coût d'acquisition.** 

**Le renvoi 2224-1 du Lefebvre comptable 2011 précise : "A notre avis et compte tenu des articles précités du P.C.G, les escomptes sont enregistrés en déduction du coût des achats concernés, que l'escompte soit obtenu immédiatement ou ultérieurement".** 

**Présentation de la facture**.

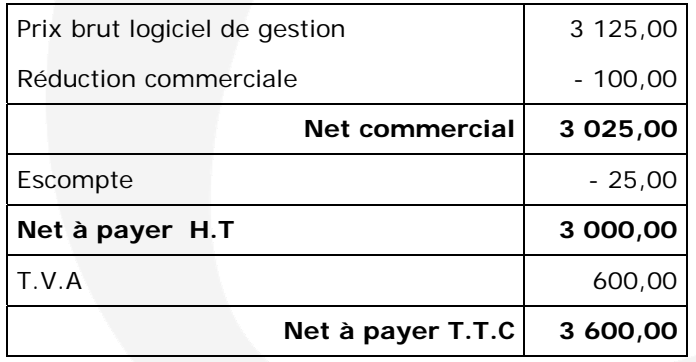

#### 01/07/2012

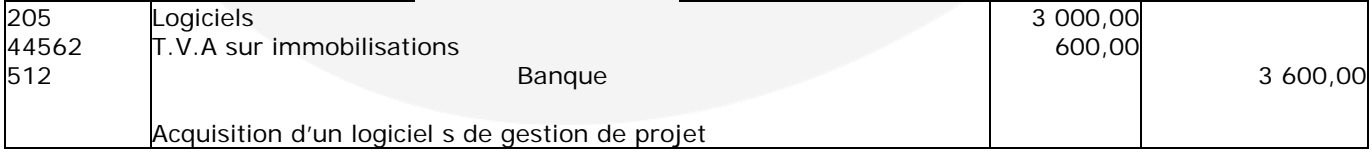

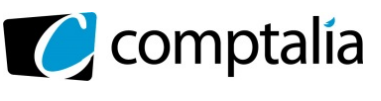

*Le Meilleur de la formation en comptabilité-gestion à distance* 

## **2) Rappeler la définition de l'amortissement comptable énoncée par le Plan Comptable Général.**

L'amortissement d'un actif est la répartition systématique de son montant amortissable en fonction de son utilisation.

L'amortissement se mesure par la consommation des avantages économiques attendus de cet actif.

L'amortissement dépend donc de l'usage ou des conditions d'utilisation des immobilisations amortissables par l'entreprise

## **3) Présenter le plan d'amortissement du logiciel (selon le modèle présenté en annexe 4 à reproduire sur la copie).**

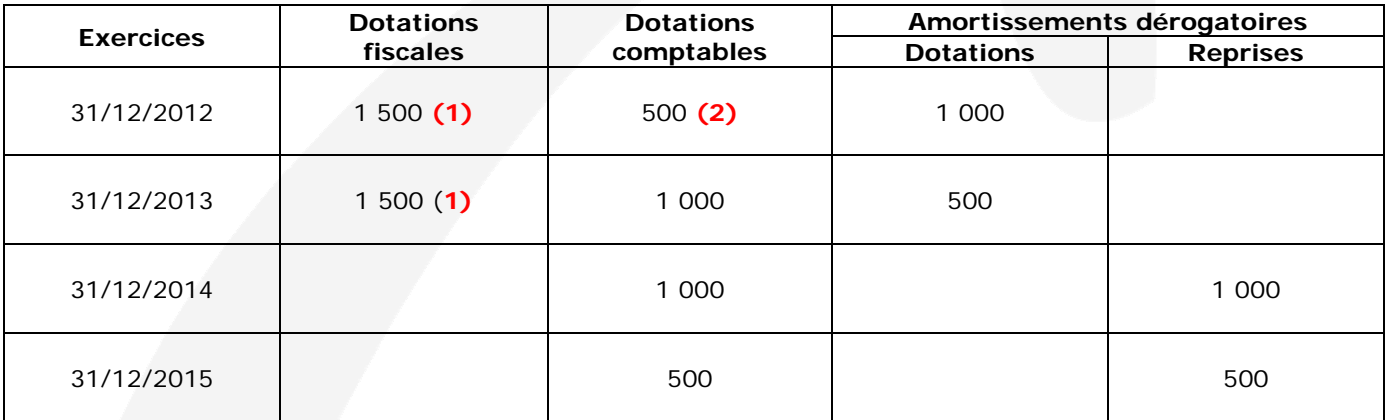

 $(1)$  = > 3 000  $*$  6/12 mois = 1 500

**(2)** => **Contrairement à la règle générale, les logiciels acquis sont amortis comptablement dès la date d'acquisition (et pas dès la date de mise en service), soit => 3 000/3 ans \* 6/12 mois = 500**

## **4) Comptabiliser au 31 décembre 2012 les écritures d'inventaire concernant ce logiciel.**

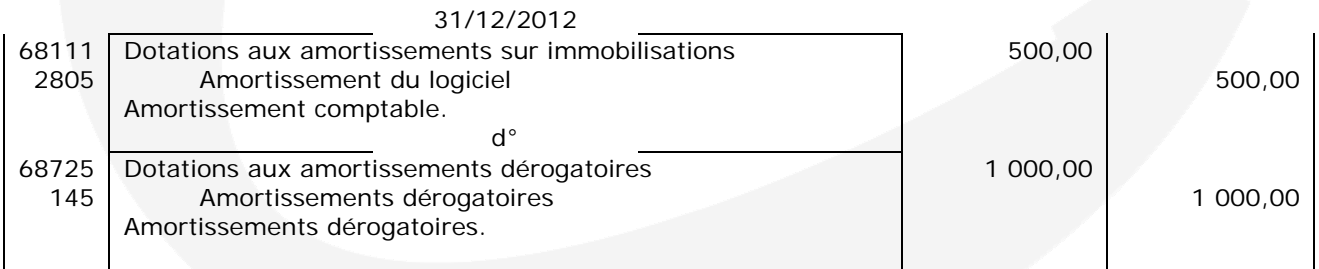

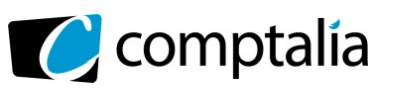

*Le Meilleur de la formation en comptabilité-gestion à distance* 

## **5) Présenter, dans un extrait de bilan au 31 décembre 2012, les postes d'actif et de passif correspondants à ces opérations.**

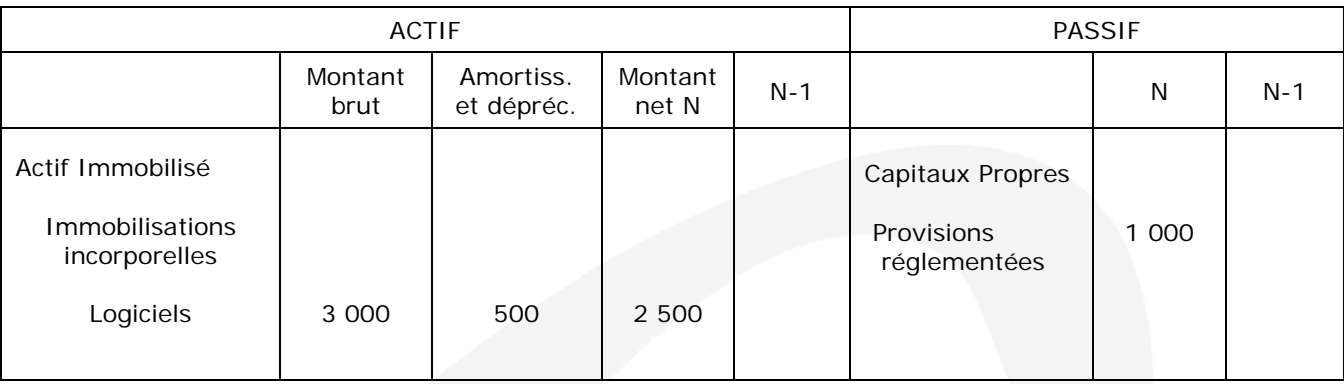

## **6) Indiquer les écritures comptables qui devront être constatées au 31 décembre 2014.**

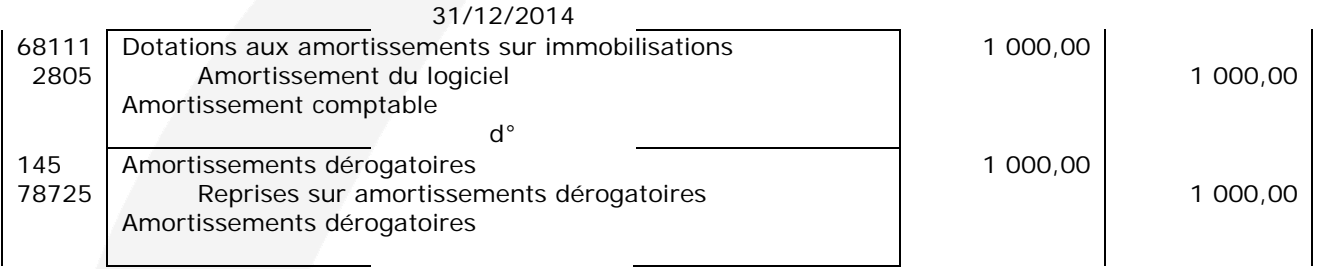

## **7) Présenter, dans un extrait de bilan tel qu'il sera établi au 31 décembre 2014, les postes d'actif et de passif correspondants à ces opérations.**

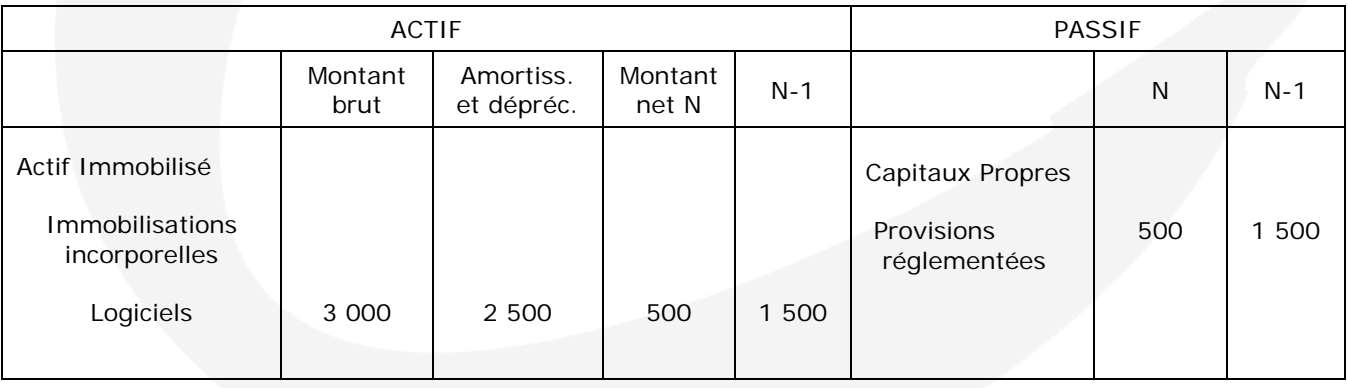

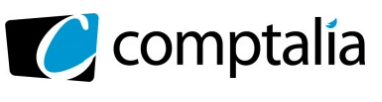

**Corrigés du DCG 2013**

UE 9 Introduction à la comptabilité

*Le Meilleur de la formation en comptabilité-gestion à distance* 

## **PARTIE B : Régularisations diverses**

## **1) Rappeler le principe comptable qui conduit à régulariser les charges et produits à la clôture d'un exercice comptable.**

Il s'agit du principe d'indépendance des exercices. Ce principe est en relation directe avec celui de la continuité.

Les différents utilisateurs de l'information comptable ont besoin d'informations périodiques. Il faut déterminer les résultats de la gestion passée de l'entreprise et prévoir les résultats futurs, et donc découper la vie continue des entreprises en périodes ou en exercices comptables.

Les différents produits et charges doivent être rattachés à l'exercice auquel ils se rapportent (comptabilité d'engagement).

## **2) A partir de l'annexe 5, comptabiliser les écritures nécessaires au 31 décembre 2012.**

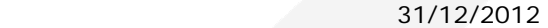

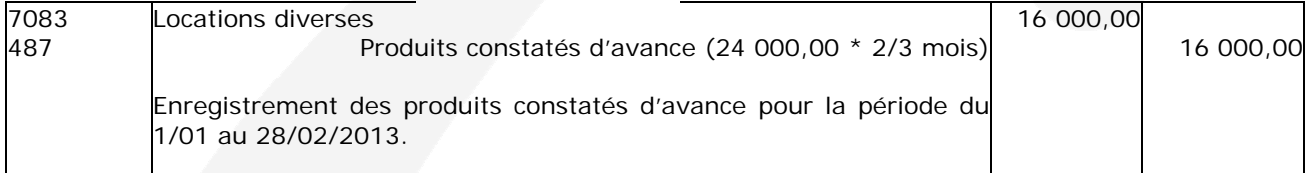

## 31/12/2012

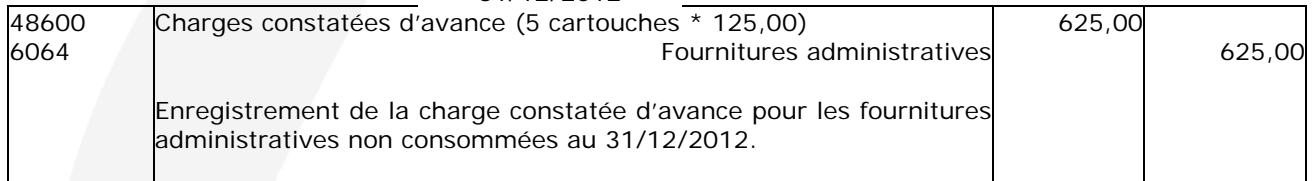

## 31/12/2012

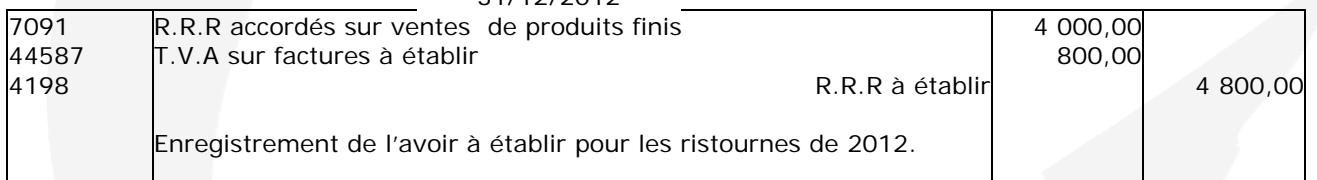

## 31/12/2012

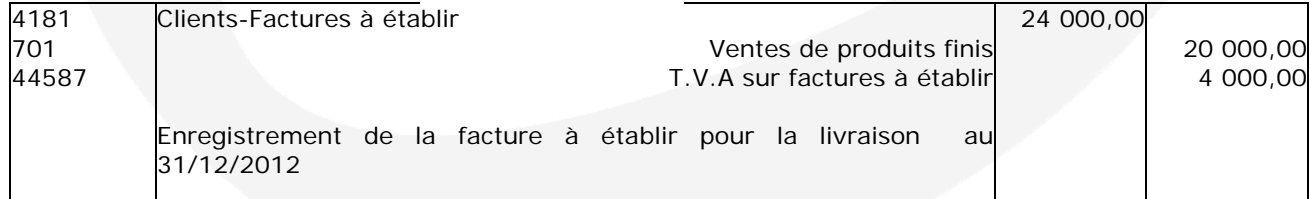

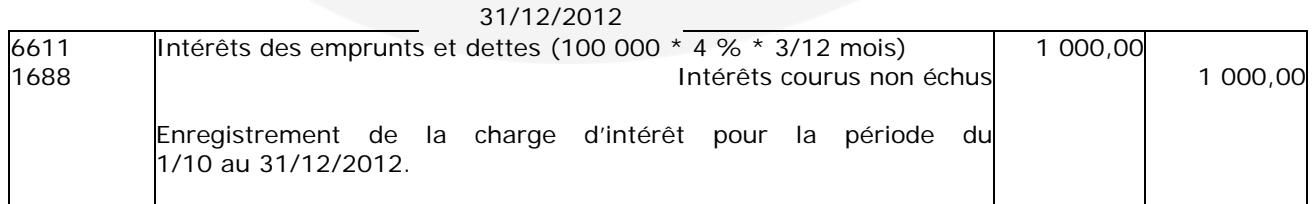